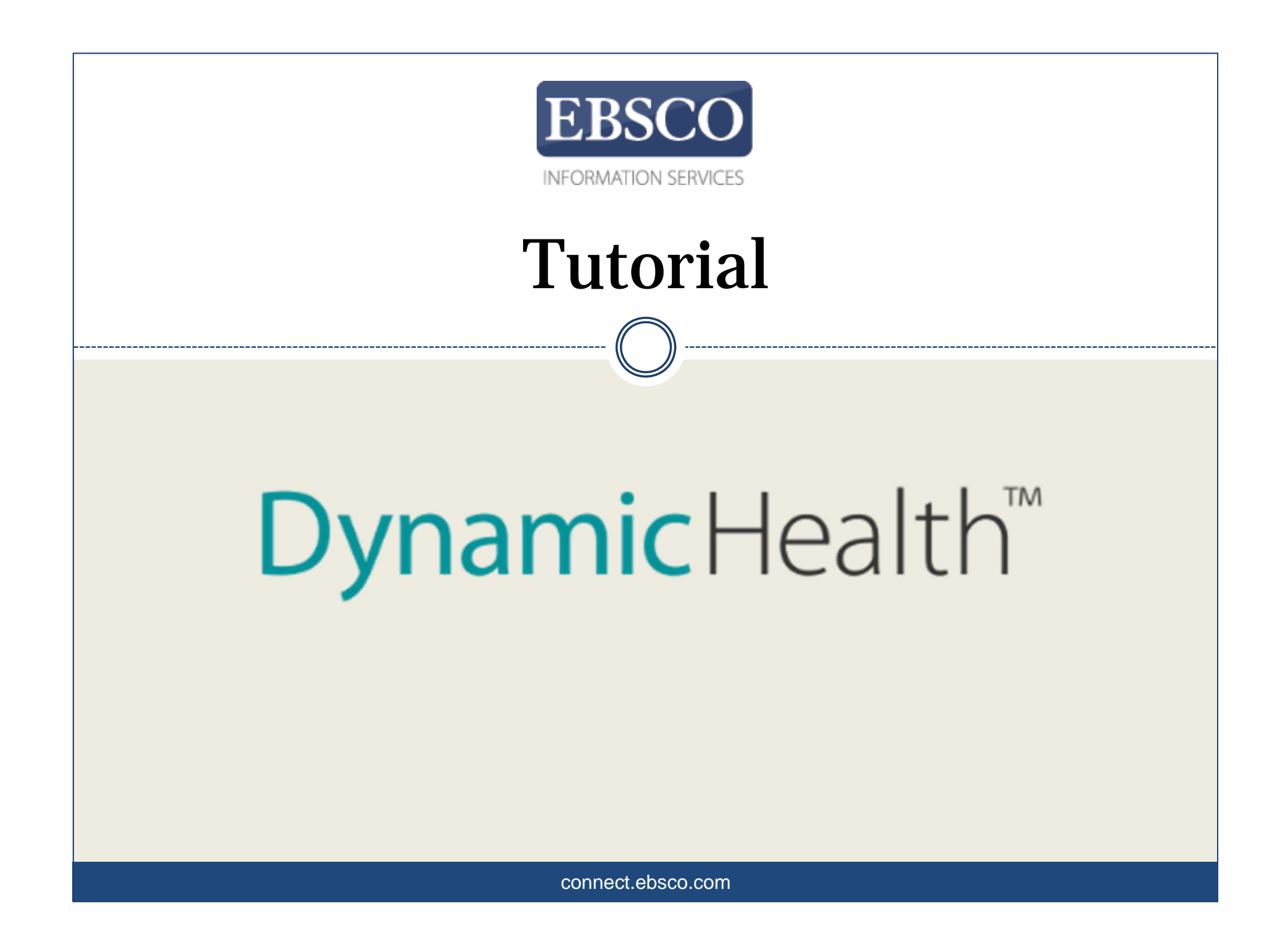

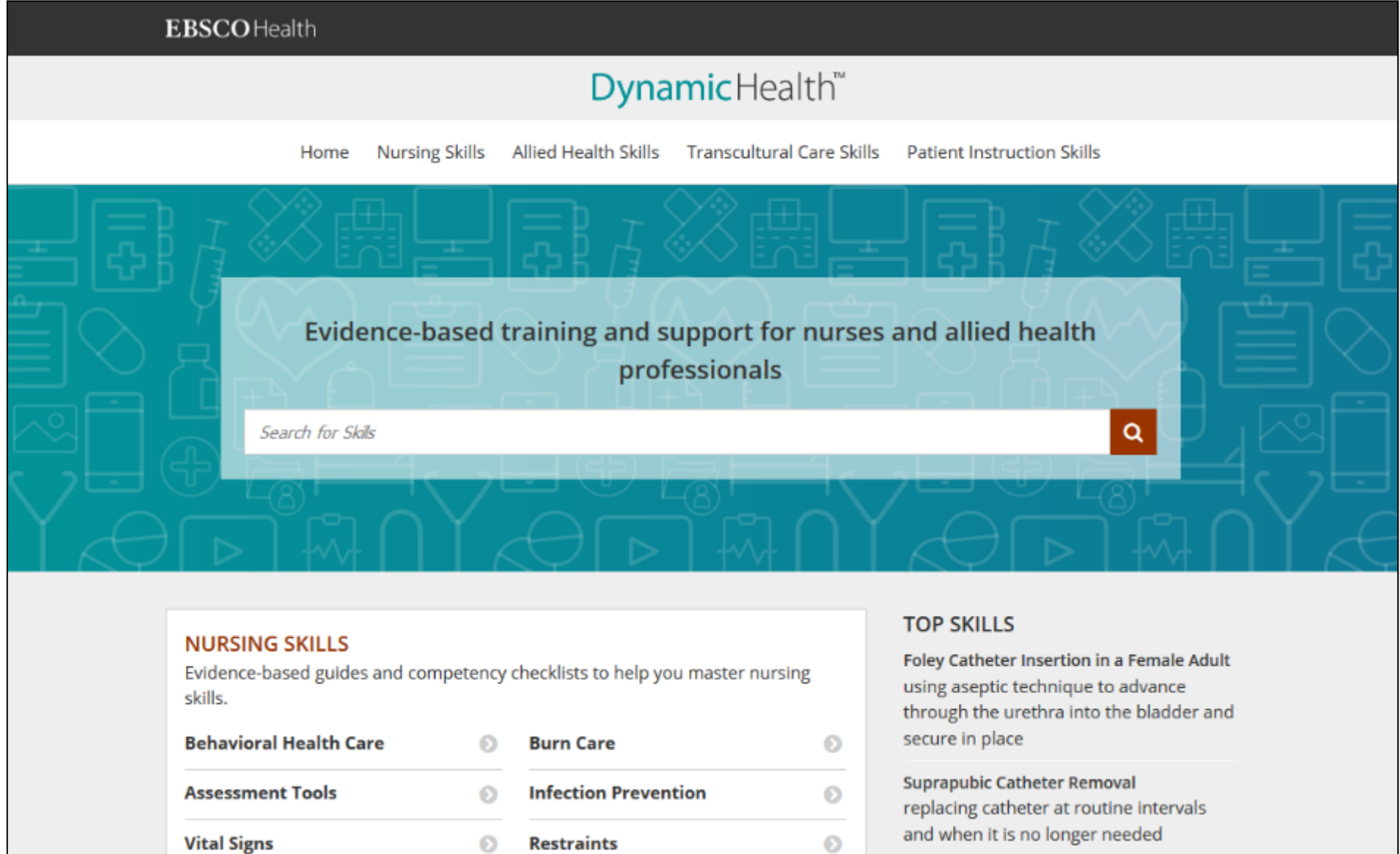

*Dynamic Health* è un'esauriente collezione di contenuti evidence based relativi a competenze e corrispondenti checklist, pensate per aiutare gli infermieri e le altre figure sanitarie a sviluppare delle essenziali competenze cliniche, transculturali e di educazione del paziente. In questo tutorial, vedremo come cercare e navigare *Dynamic Health* per trovare delle guide e delle liste, ma anche video ed immagini correlate.

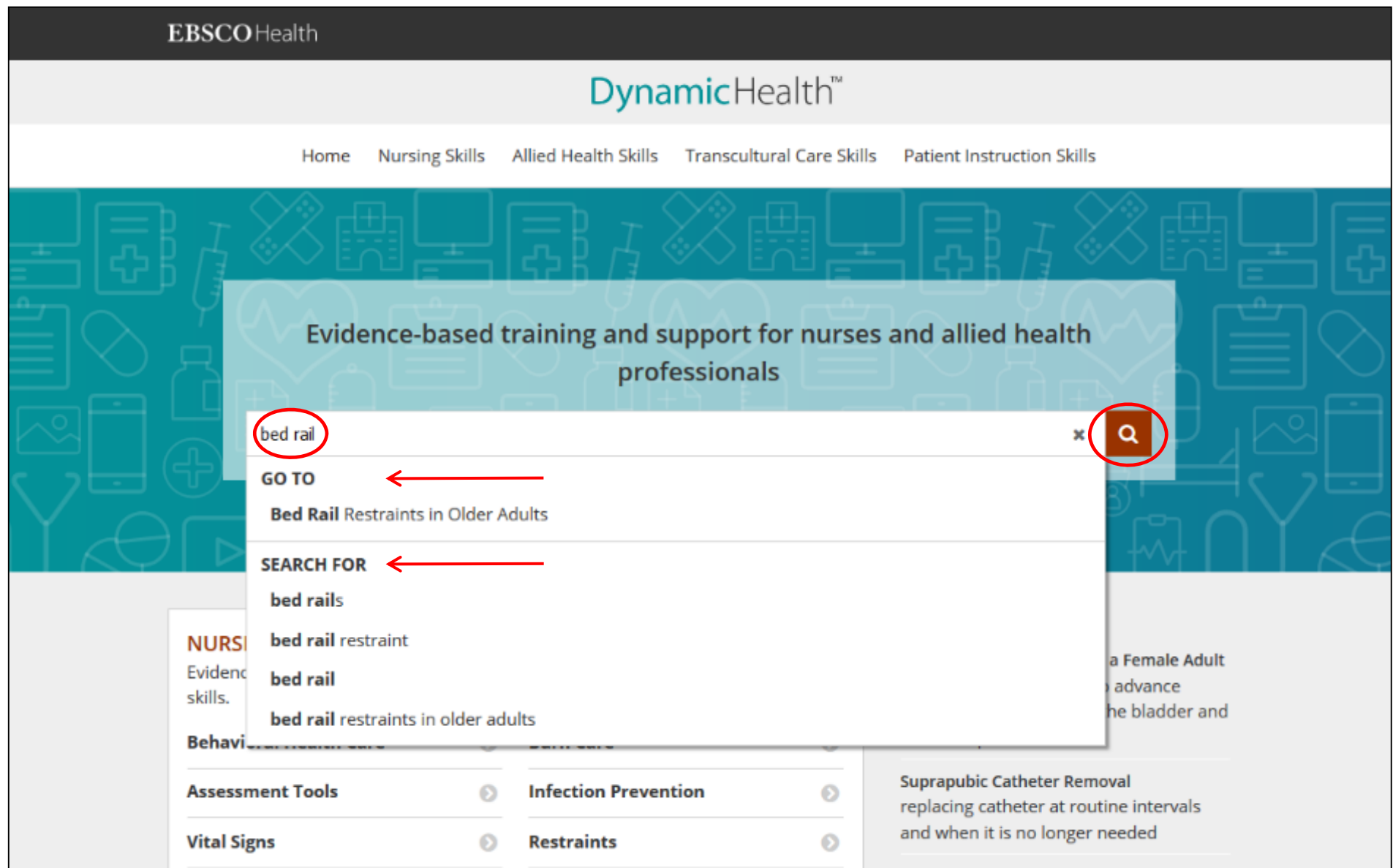

Cominciate inserendo i vostri termini di ricerca nel riquadro. Non appena inizierete a scrivere, Dynamic Health mostrerà delle competenze e delle ricerche che corrispondono alle vostre parole di ricerca. Selezionate una competenza dalla sezione **Go To** per andare direttamente alla guida corrispondente o scegliete un termine sotto **Search For** per vedere una lista di risultati.

O cliccate sul bottone **Search** per vedere in qualsiasi momento una lista di risultati.

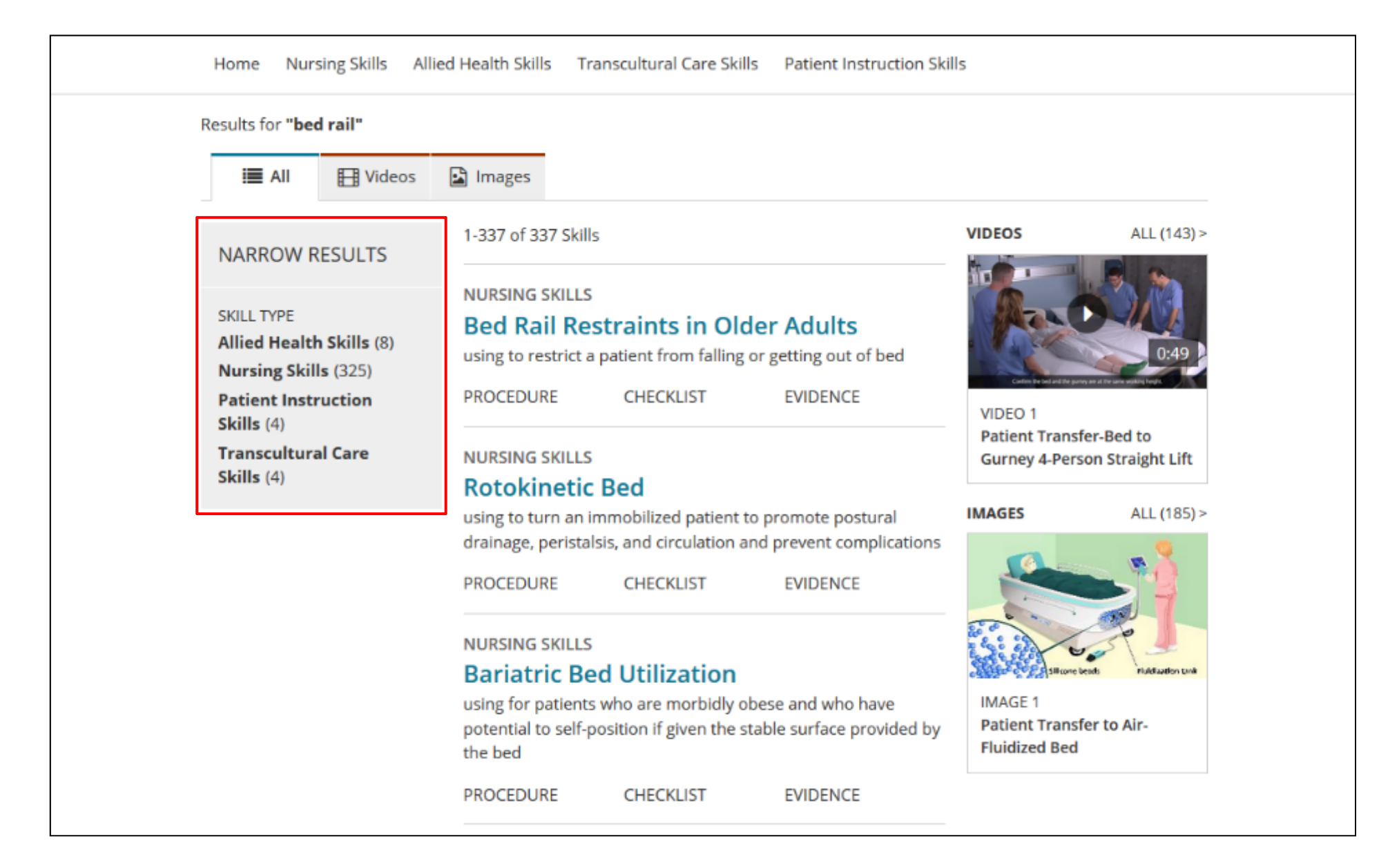

Dopo aver condotto una ricerca, la schermata si apre automaticamente nell'area **All** dei risultati. Potete restringere i risultati cliccando su un tipo di competenza nel riquadro sulla sinistra.

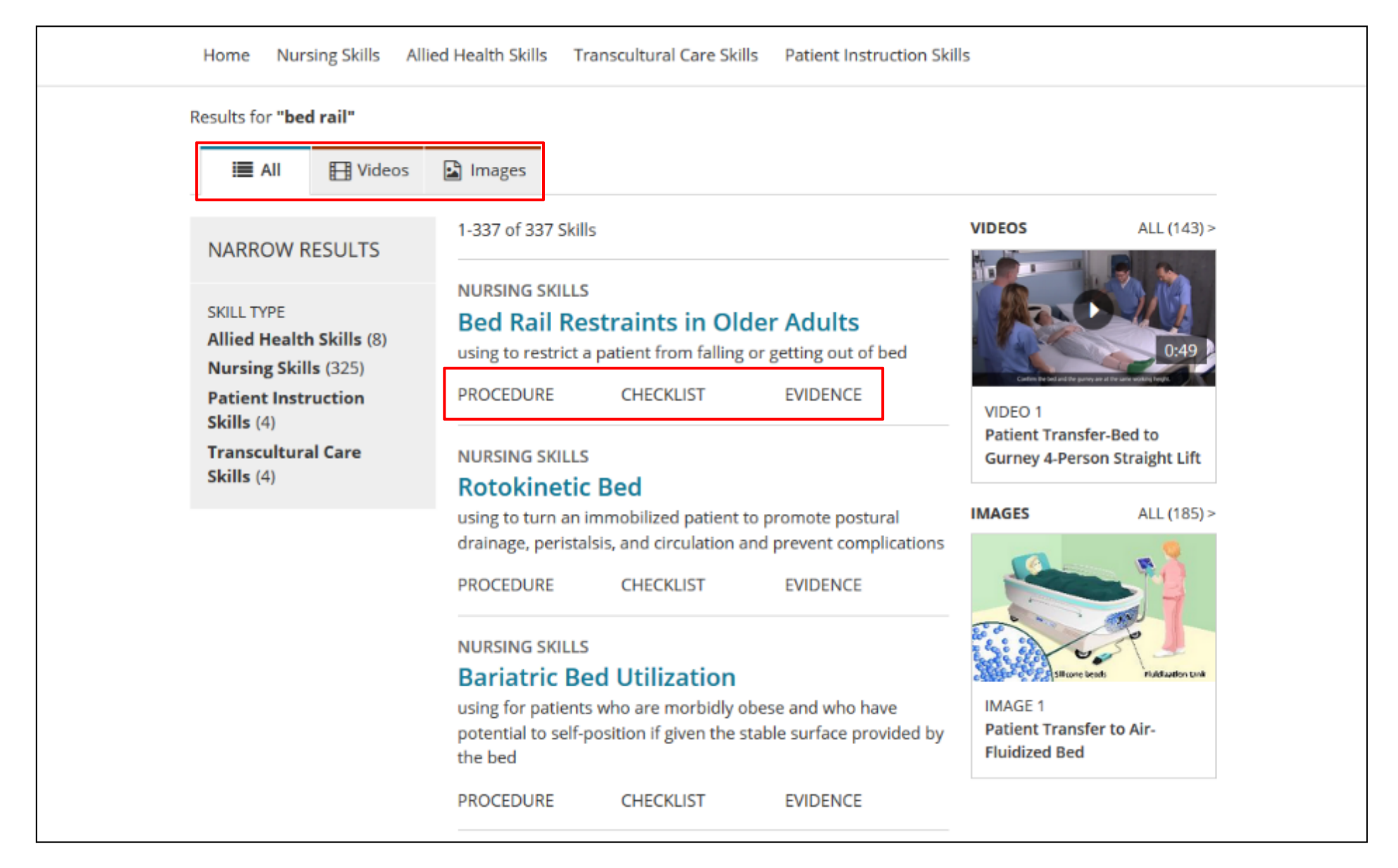

Leggete una guida cliccando sul suo titolo iper-linkato. O andate direttamente ad una sezione specifica della guida cliccando sull'intestazione.

Usate le sottosezioni in alto per restringere i vostri risultati ai soli video o alle sole immagini.

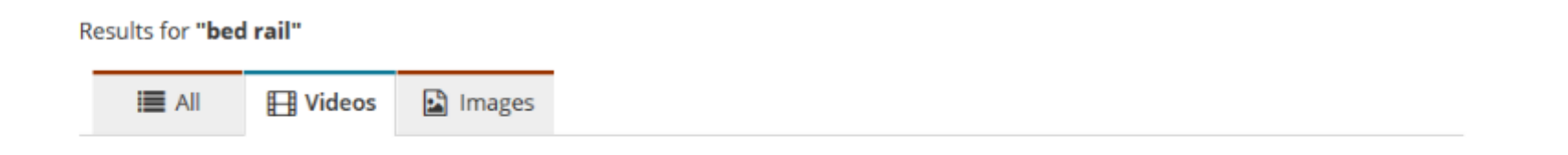

143 Videos

#### **BED TO CHAIR OR COMMODE MANUAL PATIENT TRANSFER >**

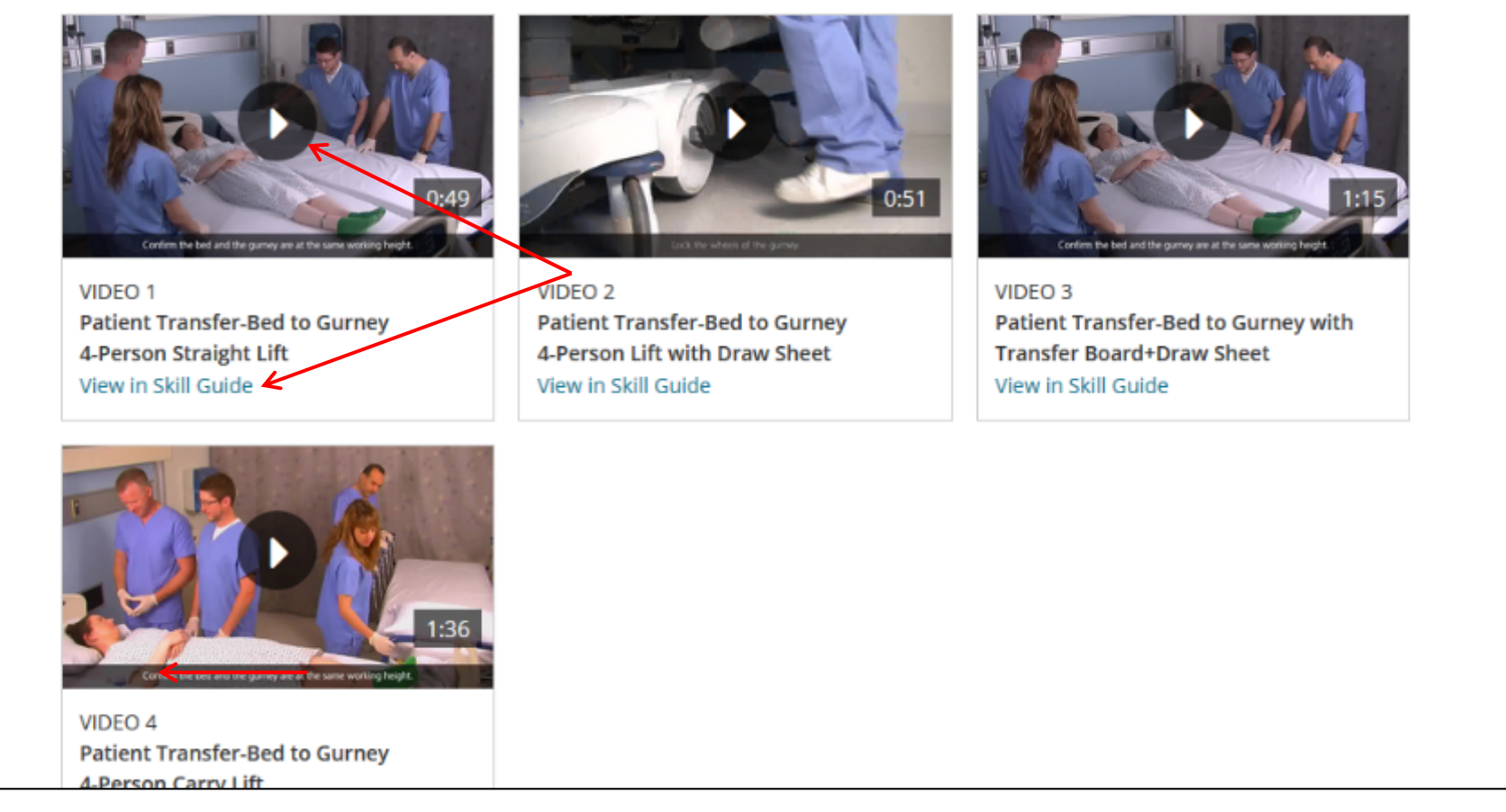

Cliccate su play per vedere un video o sul collegamento **View in Skill Guide** per vedere il video all'interno del contesto di una guida dedicata ad una competenza.

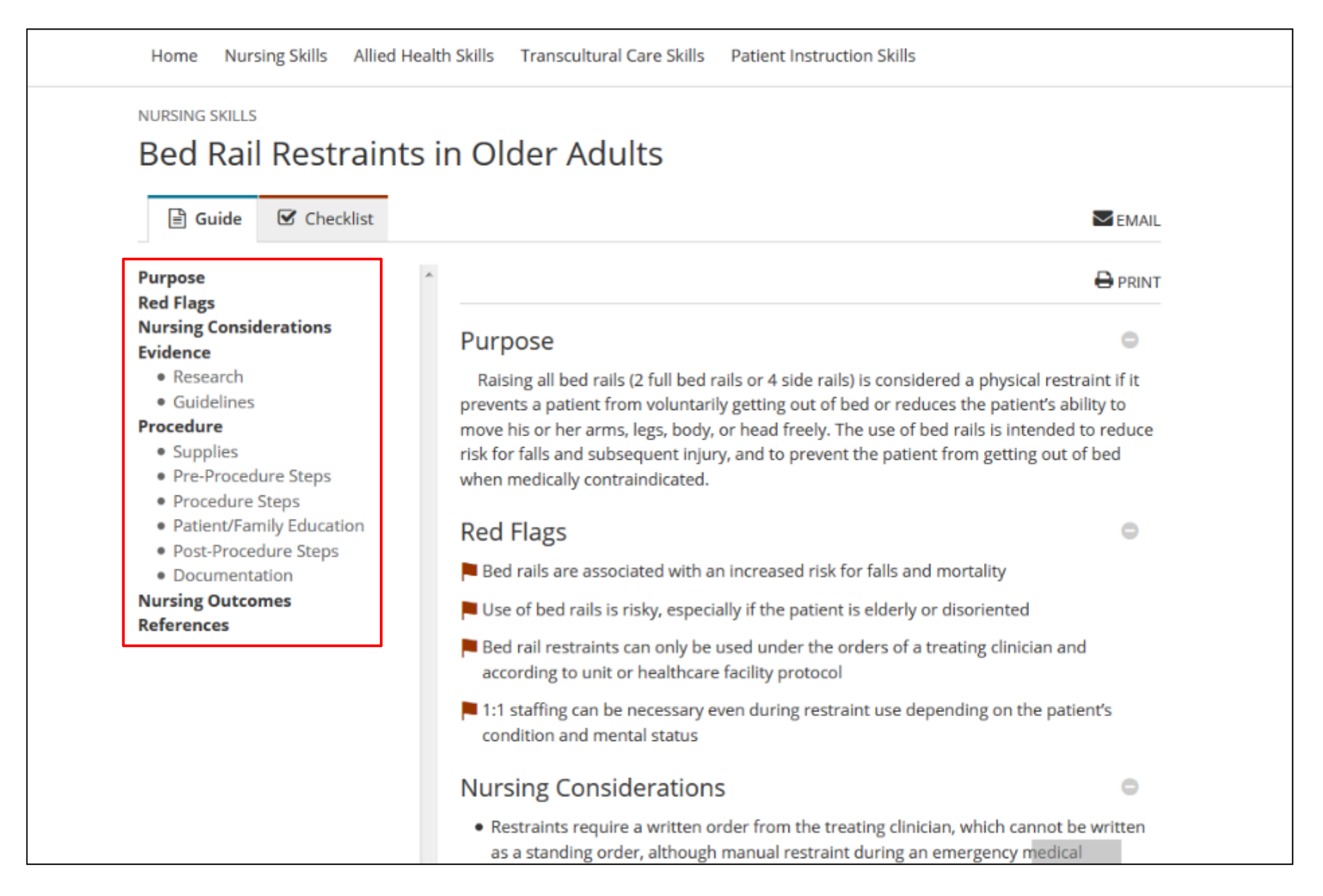

Andate ad una specifica sezione di una guida usando i collegamenti sulla sinistra.

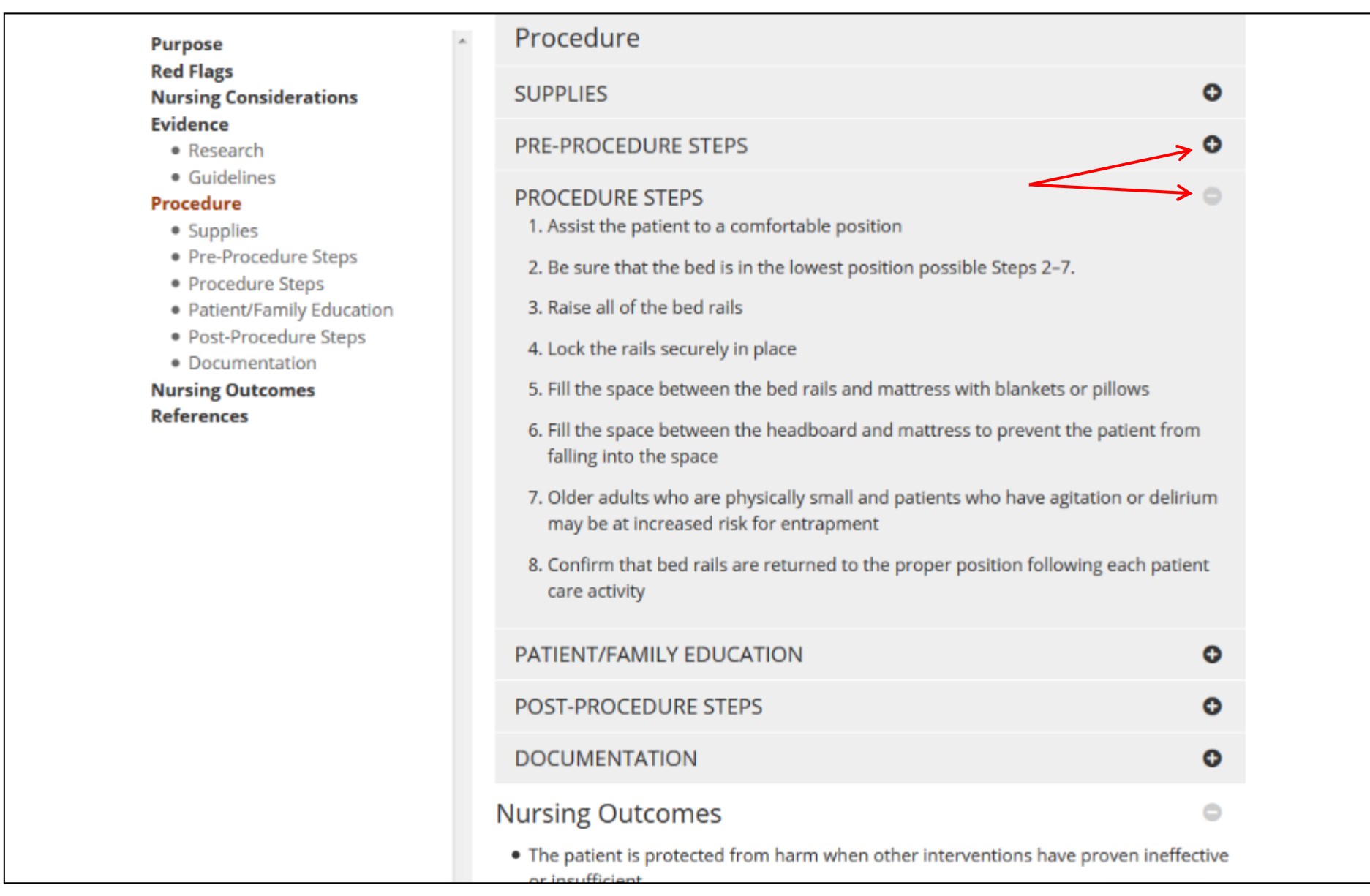

In Dynamic Health la sezione **Procedure Steps** di una guida è automaticamente aperta. Potete aprire e chiudere le sezioni usando i bottoni + e -.

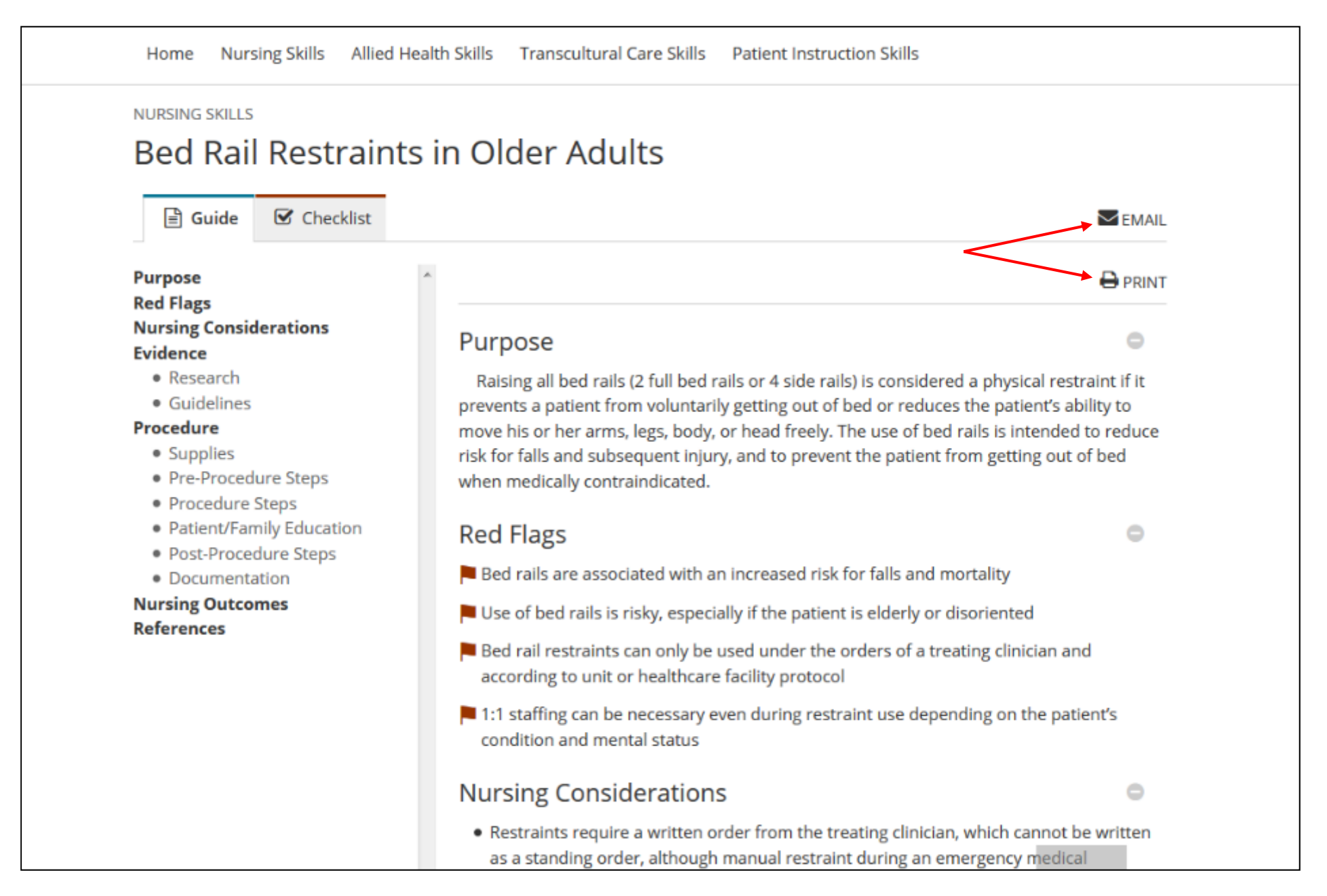

Le guide sulle competenze e le liste di verifica possono essere stampate o inviate via email usando i link all'inizio della guida. Quando si invia via email una guida, viene inviato un collegamento alla guida all'indirizzo email che avete specificato.

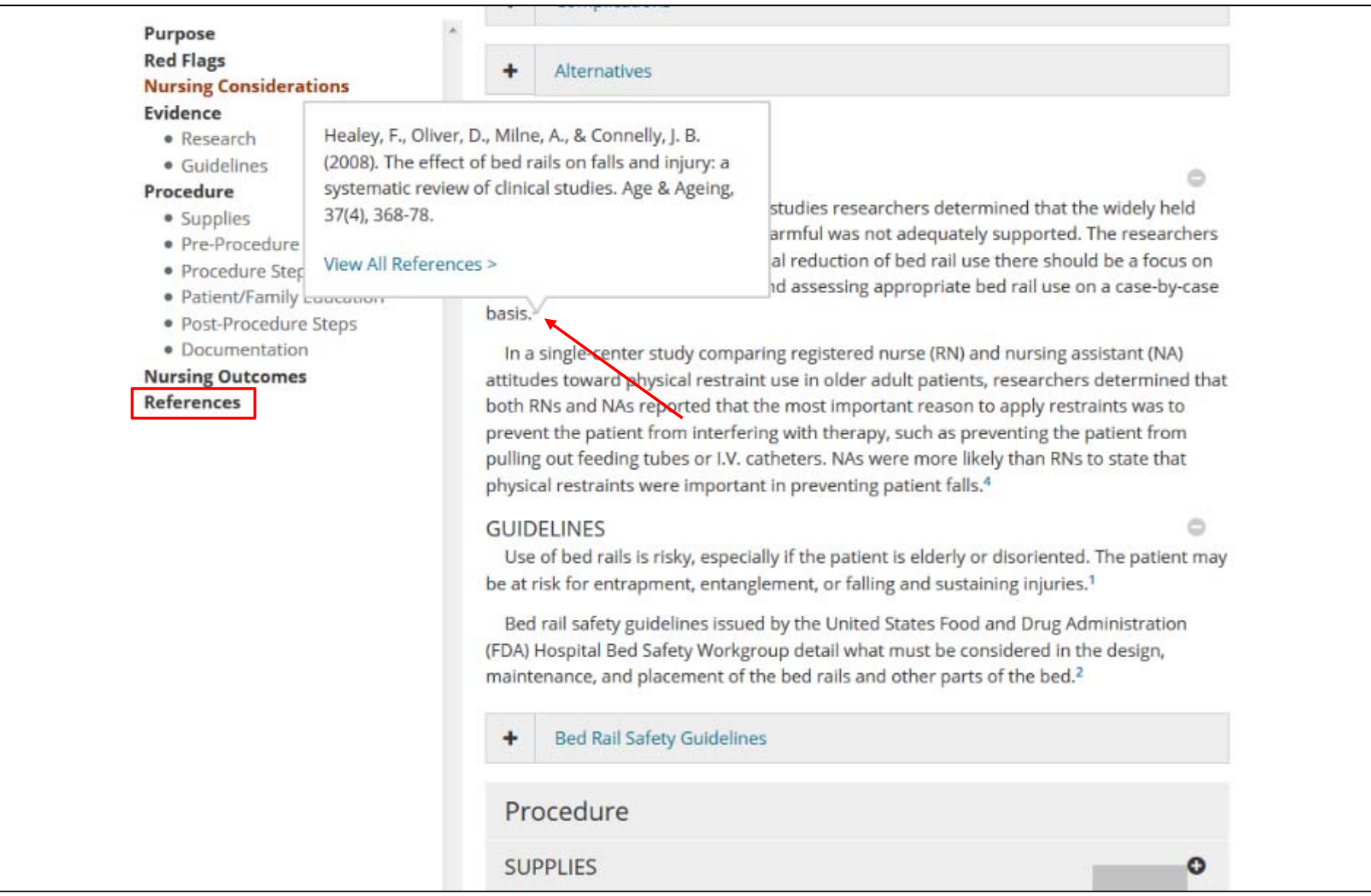

I riferimenti citati sono visibili cliccando su **References** nella colonna sulla sinistra. Potete anche visualizzare i riferimenti all'interno del testo cliccando sui numeri iper-linkati (**reference number)** visibili dentro la guida.

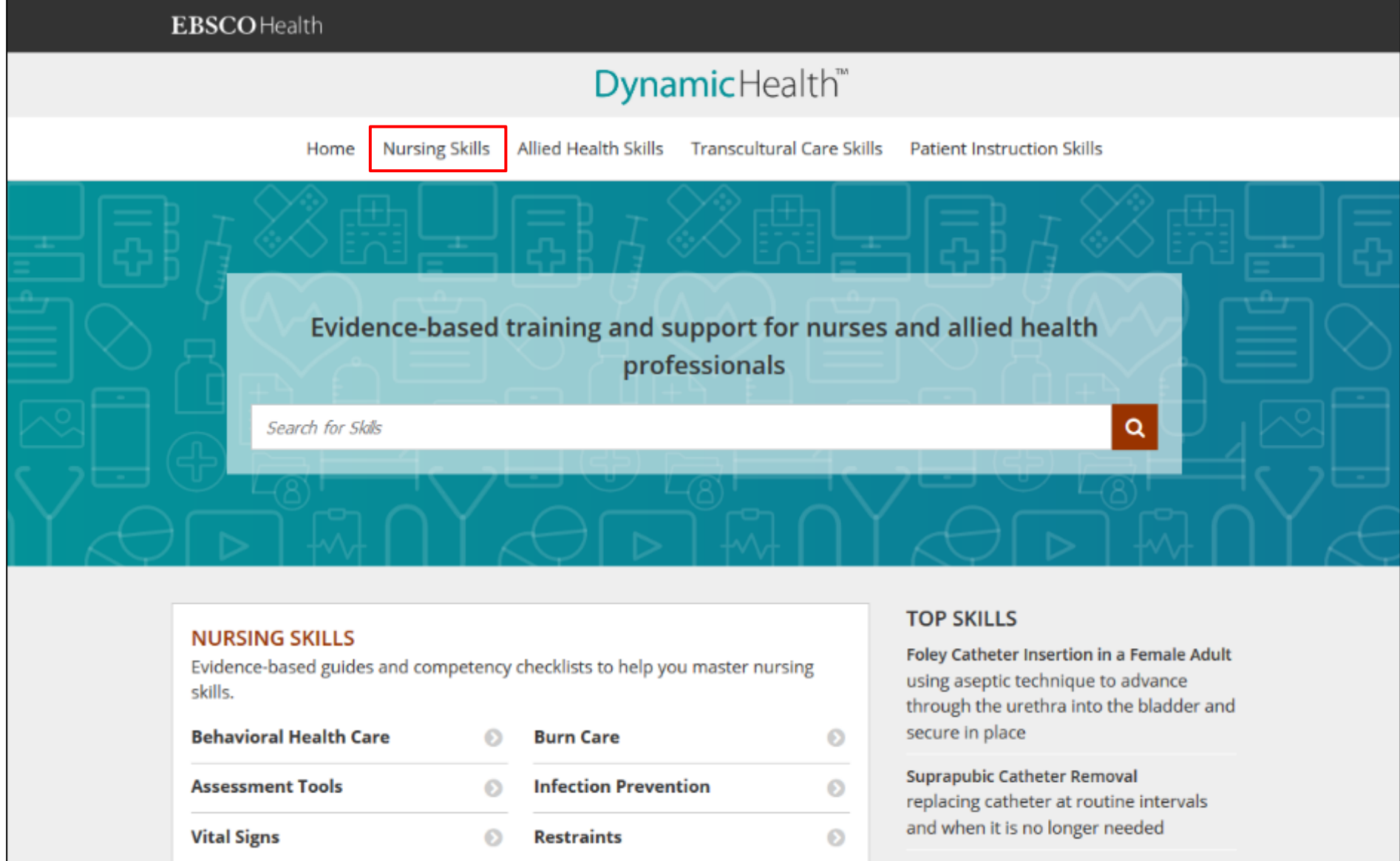

Dynamic Health offre anche la possibilità di navigare all'interno delle guide sulle competenze dalle aree Nursing Skills, Allied Health Skills, Transcultural Care Skills o Patient Instruction Skills.

Iniziate cliccando su una categoria di competenze.

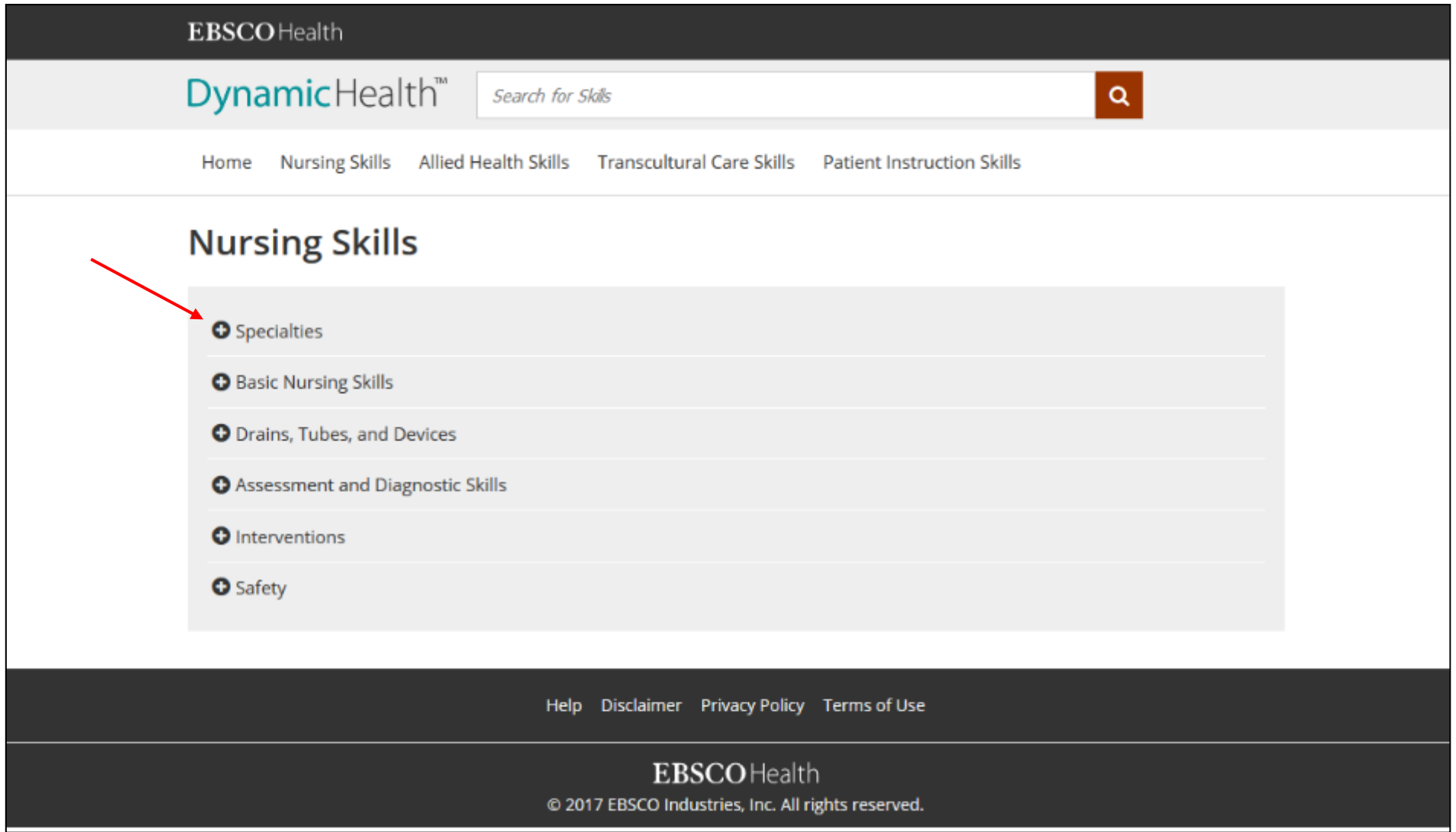

# Cliccate sul bottone con il + per aprire l'area delle competenze che volete scorrere.

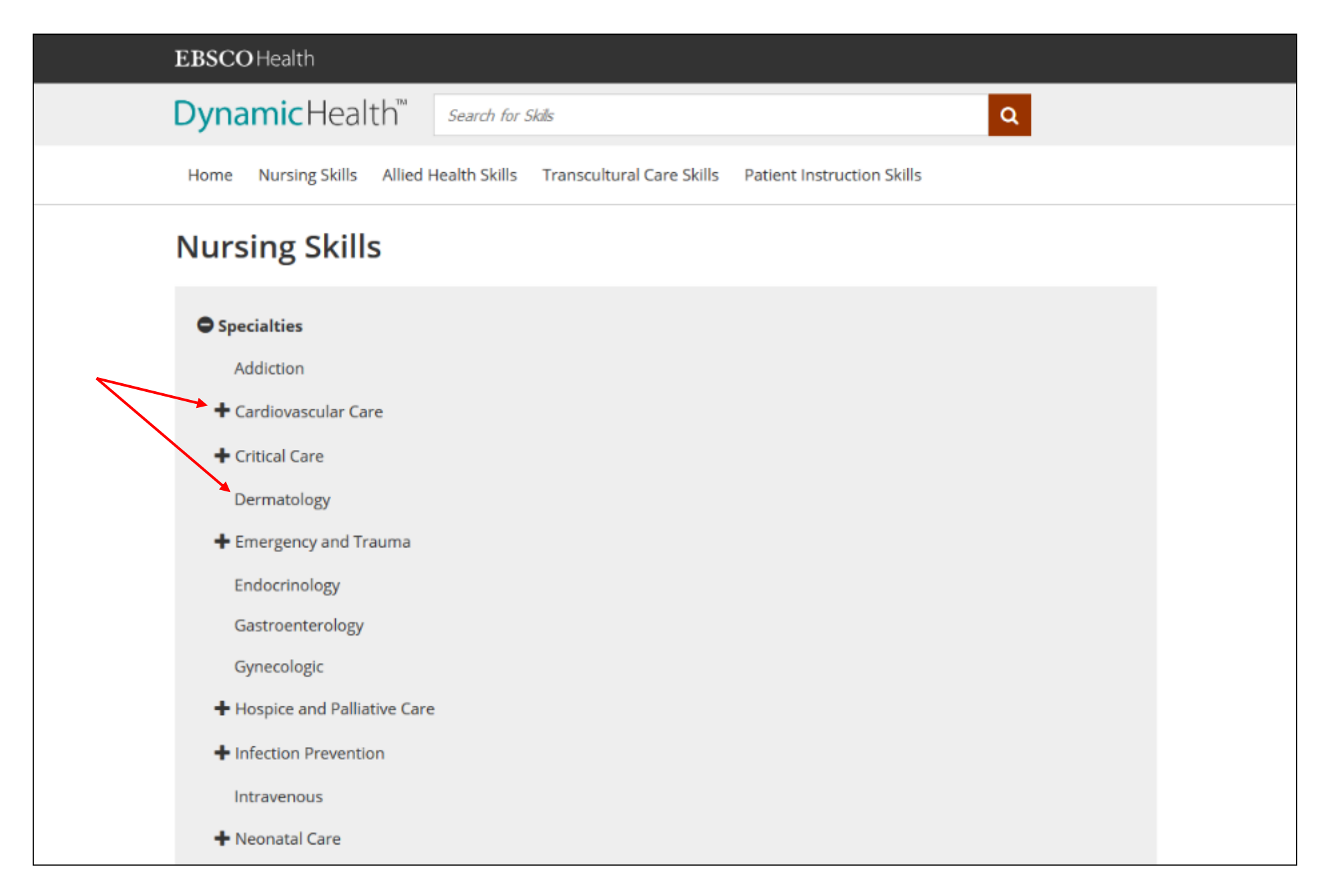

Potete continuare a restringere la lista che state visualizzando o selezionare una competenza per vedere i risultati.

**Nursing Skills** > Specialties >

# **Dermatology**

### **Head Lice And Nit Identification**

Using contact precautions, visually inspecting hair and scalp

#### **Chemotherapy-Induced Alopecia Management**

Educating the patient and family about potential for hair loss and preparing them for coping with related psychological changes

## **Chemotherapy-Induced Dermatological Effects**

Assessing skin, hair, nails, oral mucosa for pain, pruritis, tenderness, burning, or tingling or other reactions, and treating

E

鷗

E

田

#### **Head Lice And Nit Treatment**

Applying pediculicidal product to the hair for a specified time period, rinsing, drying, and combing

#### **Laser Skin Therapy Assistance**

Positioning patient comfortably to provide access to treatment area, assisting as needed, and providing post-procedure education

#### Prolonged Bed Rest Complication Prevention Of The Integumentary System

Assessing and monitoring for skin breakdown or pressure injuries, promoting proper positioning

#### **Scabies Screening And Treatment**

Preventing the spread of mites and ameliorating symptoms of infestation

Quando scorrete la lista delle guide, potete andare direttamente ai video o alle immagini disponibili cliccando sull'icona corrispondente sulla destra.

Understand the beliefs and practives of different groups and cultures to improve your care skills. Explore >

#### **PATIENT INSTRUCTION SKILLS**

Learn to educate your patients and their families most effectively using these skills. Explore >

#### **ANNOUNCEMENTS**

**American Organization of Nursing Executives** Come visit the EBSCO Health at booth #230 March 30 - 31 during AONE 2017 in **Baltimore!** 

#### Read the 2017 KLAS Report

Dynamic Health outscores all point-of-care reference competitors for overall product quality in KLAS 2017 CDS report.

#### **Staging of Pressure Injuries**

The revised staging criteria issued by the National Pressure Ulcer Advisory Panel (NPUAP) in 2016 have been detailed in this updated skill.

#### **Fall Prevention Plans**

The guidelines from the American Geriatrics Society and British Geriatrics Society (2011) and the updated National Institute for Health and Care Excellence (NICE) (2017) recommendations for exercise programs such as balance, gait, and strength training for the prevention of falls in older adults have been incorporated in this updated skill.

Help Disclaimer Privacy Policy Terms of Use

**EBSCO** Health @ 2017 EBSCO Industries, Inc. All rights reserved.

In qualsiasi momento potete cliccare su **Help** in fondo allo schermo per aprire la guida all'uso di Dyamic Health.

# **EBSCO Connect**

Per ulteriori informazioni visitate il sito di assistenza EBSCO https://connect.ebsco.com